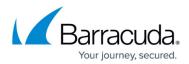

## **Exchange Mailbox Level**

https://campus.barracuda.com/doc/98212008/

Select from the topics below by clicking the link.

- Preparing For Mailbox Level Backups
- Creating a Mailbox Level Backup Set
- Editing Exchange Mailbox Level Backup Sets
- <u>Removing Exchange Mailbox Level Backup Sets</u>
- Deleting Exchange Mailbox Level Backup Data
- Restoring an Exchange Mailbox Level Backup
- FAQs Exchange Mailbox Level

## Barracuda Intronis Backup

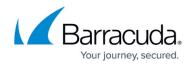

© Barracuda Networks Inc., 2024 The information contained within this document is confidential and proprietary to Barracuda Networks Inc. No portion of this document may be copied, distributed, publicized or used for other than internal documentary purposes without the written consent of an official representative of Barracuda Networks Inc. All specifications are subject to change without notice. Barracuda Networks Inc. assumes no responsibility for any inaccuracies in this document. Barracuda Networks Inc. reserves the right to change, modify, transfer, or otherwise revise this publication without notice.